## FEATURE CHECKLIST

*The following outlines the key differences between the "Classic Form Editor" and the "New Form Editor" in* 

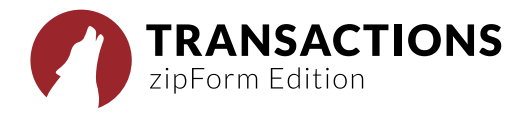

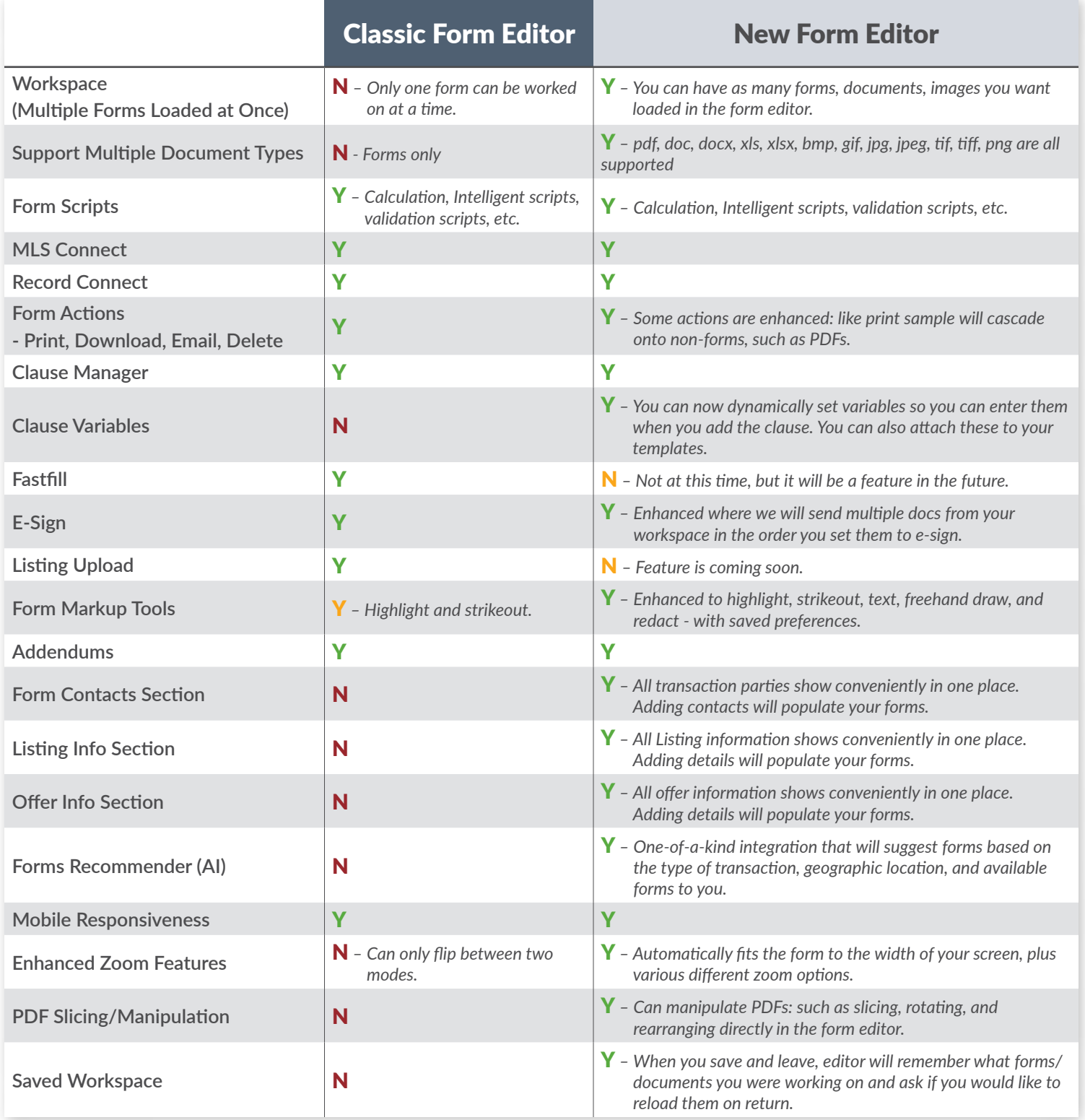